## **Department Administrator/Manager: How To View and Manage the Exception Report By Activities**

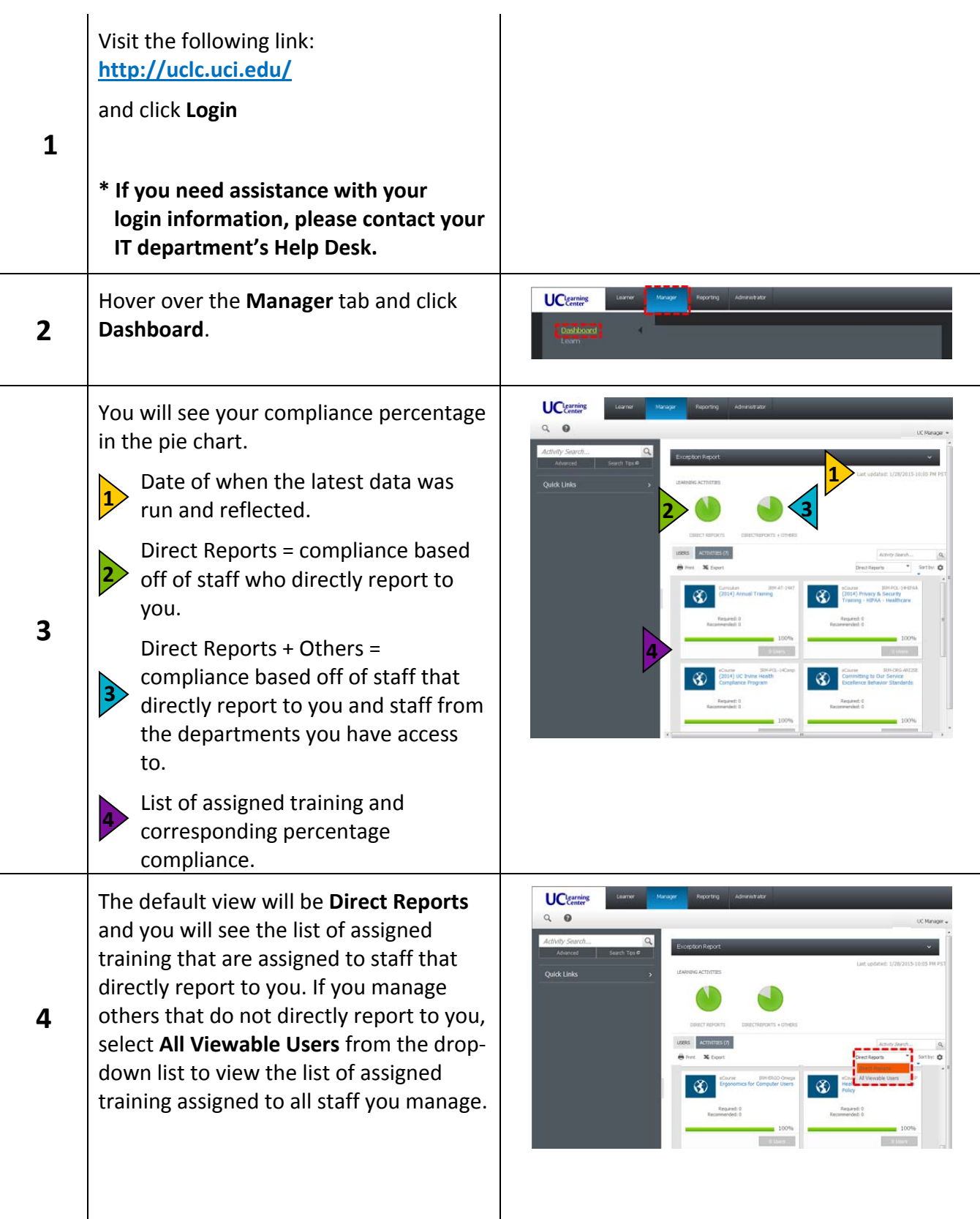

## **Department Administrator/Manager: How To View and Manage the Exception Report By Activities**

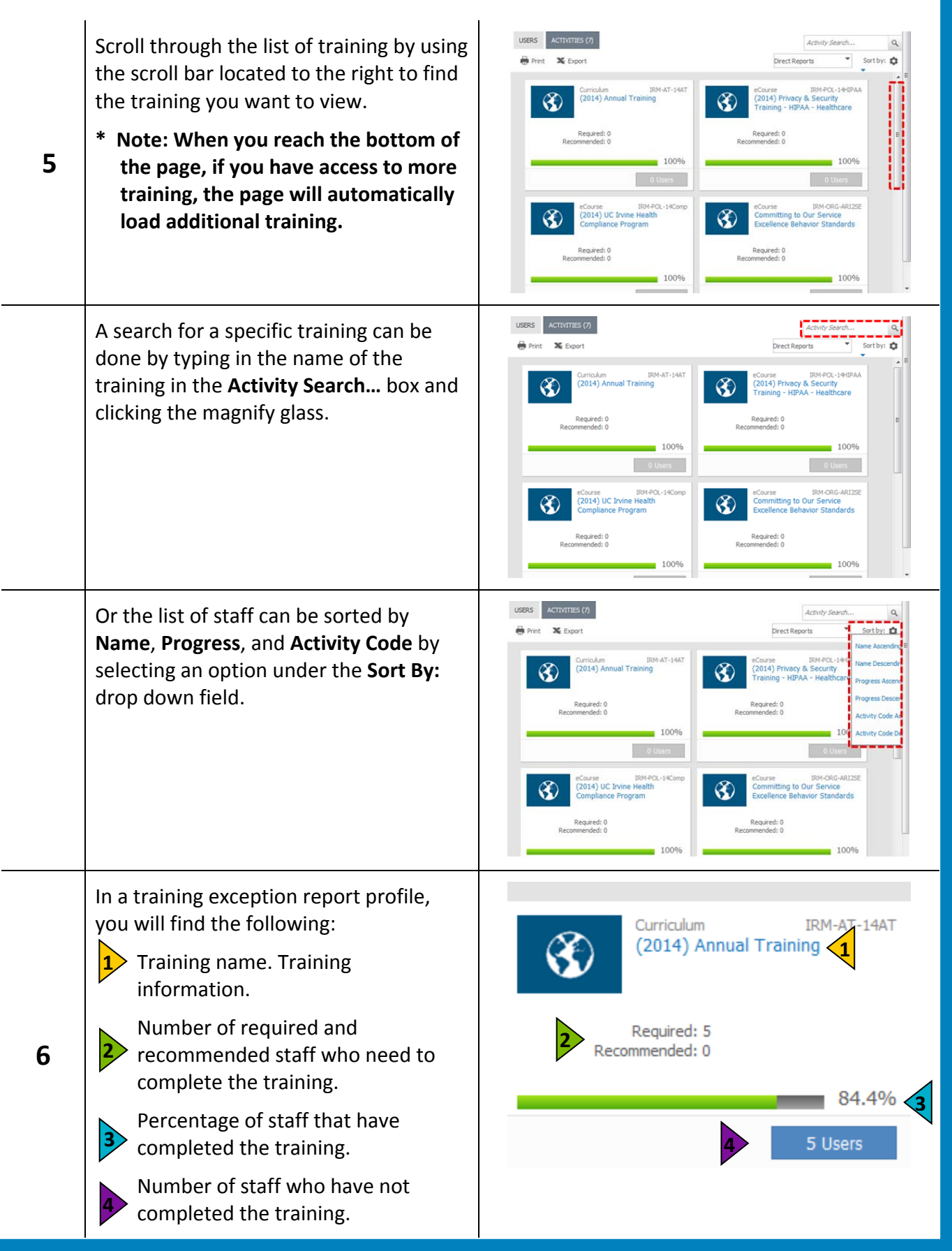

## **Department Administrator/Manager: How To View and Manage the Exception Report By Activities**

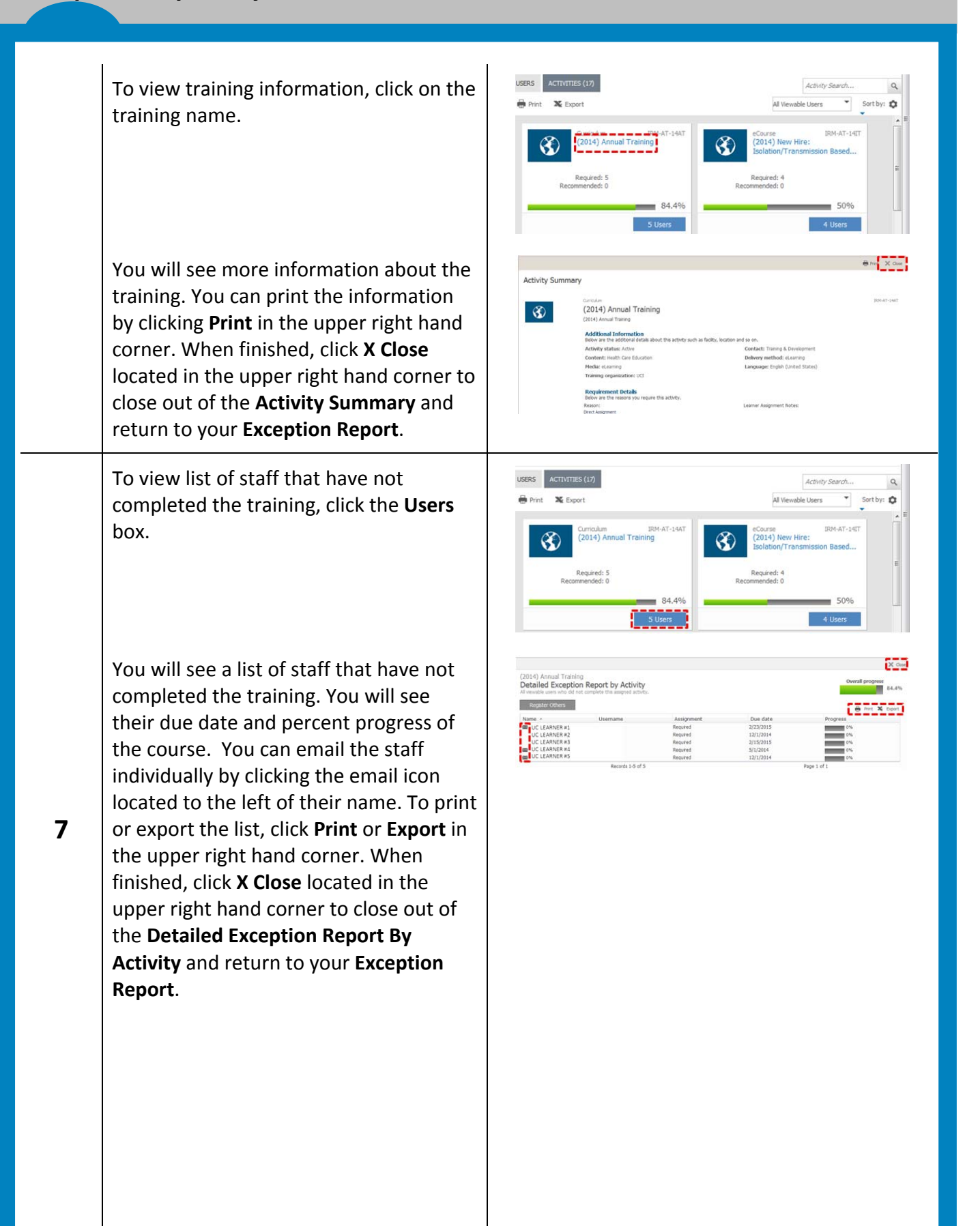